Disclaimer: Accessible versions of the documents posted in this website are intended for convenience only. In case of any discrepancy or inconsistency between the primary (non-accessible) and their accessible versions, the primary (non-accessible) versions shall prevail.

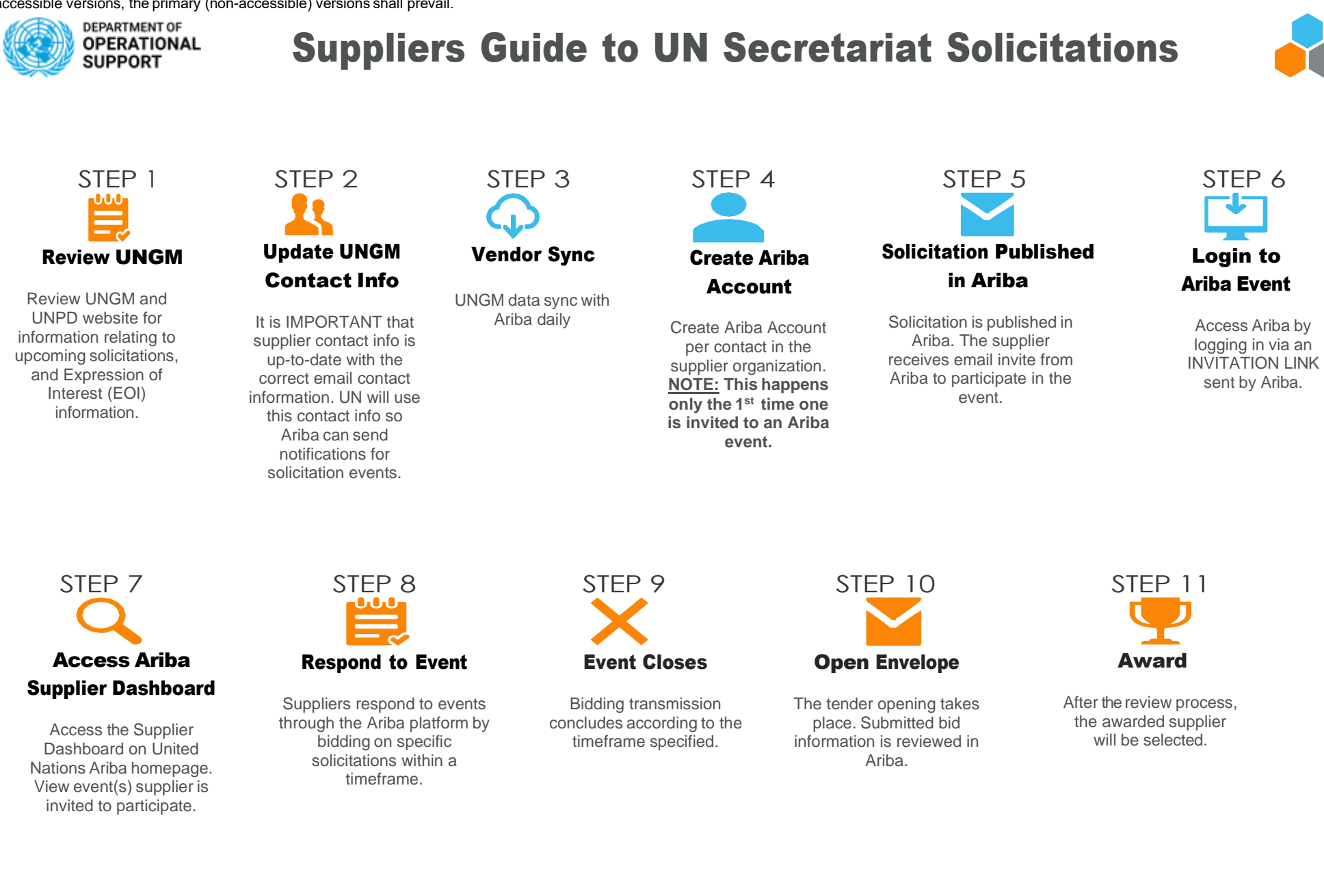

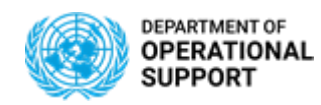

## Suppliers Guide to UN Secretariat Solicitations

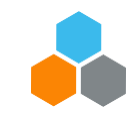

## **UNGM versus Ariba**

## United Nations Global Marketplace

This is where procurement opportunities with the UN can be found. Vendors can update or register their contact information. Topics included are:

- Vendor Information Updates and Registering
- Procurement Opportunities
- Knowledge Center
- Past Contract and Purchase Order Awards *You will also find further [instructions](https://help.ungm.org/hc/en-us/articles/360012814380-How-to-access-the-UNGM-account-when-the-person-in-charge-of-the-account-has-left-the-company-) through the links provided below:*
- *How to [Manage](https://help.ungm.org/hc/en-us/articles/360012815220-How-to-manage-the-contact-details-in-the-UNGM-account) Contact Details*
- *How to access UNGM when [the Previous](https://help.ungm.org/hc/en-us/articles/360012814380-How-to-access-the-UNGM-account-when-the-person-in-charge-of-the-account-has-left-the-company-) Account Contact has left [the Company](https://help.ungm.org/hc/en-us/articles/360012814380-How-to-access-the-UNGM-account-when-the-person-in-charge-of-the-account-has-left-the-company-)*

## United Nations ARIBA E-tendering Platform

Ariba is the UN solicitation platform to receive and respond to solicitations. In this platform, the following are included:

- Supplier Company Market Information
- Bidder Communication
- Bid / Tender submissions
- Award Information